#### **Lab 7: Data Mining. Serii temporale Metode de tip ansamblu Analiza text**

## **1. Serii temporale**

Analiza seriilor temporale are ca scop sa modeleze si sa explice dependenta unor date de momente de timp successive. Exemple tipice de serii temporale sunt: temperature inregistrate zilnic, curs de schimb valutar, pretul unor actiuni etc.

\_\_\_\_\_\_\_\_\_\_\_\_\_\_\_\_\_\_\_\_\_\_\_\_\_\_\_\_\_\_\_\_\_\_\_\_\_\_\_\_\_\_\_\_\_\_\_\_\_\_\_\_\_\_\_\_\_\_\_\_\_\_\_\_\_\_\_\_\_\_\_\_\_\_\_\_\_\_

Principalele prelucrari care pot fi efectuate asupra unei serii de timp sunt:

- *Pre-procesare* (de exemplu, transformarea seriei prin normalizare sau standardizare, completarea valorilor absente prin interpolare, eliminarea zgomotului prin netezire, eliminarea tendintei prin calcularea diferentelor dintre elemente successive etc)
- *Predictie*: estimarea valorilor ulterioare din serie pe baza valorii curente si a celor anterioare (folosind un model care descrie dependenta valorii curente din serie de valorile anterioare).

Un proces de predictie este caracterizat prin:

- *Intrare:* datele de intrare sunt valori anterioare din serie
- *Iesire:* rezultatul reprezinta valoarea/valorile urmatoare din serie
- *Model:* un model de regresie care descrie legatura dintre valoarea curenta a seriei si valorile anterioare (numarul de valori anterioare despre care sa considera ca influenteaza valoarea curenta este denumit intarzierea seriei (*time-lag*))

Consideram seria  $X_1, X_2, \ldots, X_n$  si intarzierea T. Deci valoarea curenta  $x_i$  depinde de valorile  $X_i$ .  $1, X_{i-2},..., X_{i-T}$ . Prin urmare secventa de valori din serie poate fi transformata un al set de date in care sunt T atribute predictor si un atribut prezis:

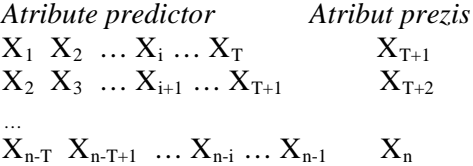

Folosind acest set de date se poate construi un model de regresie (in aceeasi maniera ca pentru date care nu sunt temporale). Una dintre principalele dificultati este alegerea adecvata a valorii T.

### **Exercitiul 1.**

- a) Deschideti fisierul airlines.arff (continand nr de pasageri ai unei companii aeriene inregistrat lunar in perioada 1949 – 1960)
- b) Construiti un nou set de date folosind o intarziere T=12. Indicatie: utilizati Weka pt eliminarea atributului corespunzator date si Excel (sau un limbaj de programare) pt construirea noului set de date
- c) Aplicati un model de regresie pentru noul set de date si analizati rezultatele obtinute

### **Exercitiul 2.** (optional – doar pt versiune Weka  $\geq$ =3.7.3)

- a) Instalati pachetul Time Series Forecasting utilizand Weka GUI Chooser ->Tools- >Package manager si selectand pentru instalare timeSeriesForecasting
- b) Deschideti fisierul airlines.arff
- c) Preziceti urmatoarele 6 utilizand unul dintre urmatoarele modele: (i) linear regression; (ii) multilayer perceptron; (iii) random forests. *Indicatie*: selectia modelului se realizeaza utilizand panelul Advanced Configuration->Based Learner

Obs: detalii privind pachetul TimeSeriesForecasting pot fi gasite la [http://wiki.pentaho.com/display/DATAMINING/Time+Series+Analysis+and+Forecasting+with+](http://wiki.pentaho.com/display/DATAMINING/Time+Series+Analysis+and+Forecasting+with+Weka) [Weka.](http://wiki.pentaho.com/display/DATAMINING/Time+Series+Analysis+and+Forecasting+with+Weka)

### **2. Metode de tip ansamblu (ensemble models)**

Sunt meta-modele care se obtin din cateva modele de baza antrenate pe acelasi set sau pe seturi diferite de antrenare. Exista mai multe variante de a construe modele de tip ansamblu:

- Utilizand modele bazate pe algoritmi diferiti antrenati pe acelasi set de date (e.g. *bucket of models*)
- Utilizand modele bazate pe acelasi algoritm dar antrenate pe seturi diferite de date (e.g. *bagging* and *boosting*)
- Utilizand diferite modele si impartind setul de date (e.g. *stacking*)

**Exercitiul 3.** Utilizand Weka Experimenter comparati performanta urmatoarelor metamodele: Vote, Bagging, Random Forest, AdaBoost si Stacking pt seturile de date: iris.arff, glass.arff

- a) Utilizati valorile implicite ale parametrilor
- b) Imbunatatiti comportamentul pt Vote, Bagging si AdaBoost inlocuind clasificatorul de baza cu alt clasificator.

### **3. Analiza textului**

Analiza textului are ca scop extragerea de informatii din documente (documentele sunt interpretate ca secvente de cuvinte). Principalele tipuri de prelucrari sunt: clasificarea si gruparea documentelor pe baza continutului lor. based on their content. Cea mai simpla abordare se bazeaza pe aplicarea urmatoarelor etape:

- Pre-procesarea textului prin:
	- o Eliminarea cuvintelor de legatura (*stop words).* Liste cu cuvinte de legatura pt diferite limbi pot fi gasite la <http://www.ranks.nl/stopwords>
	- o Transformarea cuvintelor prin *stemming* (i.e. reducerea la radacina cuvintului). Cel mai popular algoritm de stemming este cel propus de Porter (vezi [http://tartarus.org/martin/PorterStemmer/\)](http://tartarus.org/martin/PorterStemmer/). Un serviciu web pt stemming este disponibil la <http://text-processing.com/demo/stem/>
- Construirea pt fiecare document a vectorului de frecvente( *frequency vector):* nr de aparitii ale fiecarui cuvant din dictionary in cadrul documentului. D

# **Exercitiul 4.**

- a) Open the file movieReviews.arff (it contains reviews on movies grouped in two categories: positive and negative)
- b) Construct the dataset with the occurrence of terms in the collection of reviews by using Filters->Unsupervised->Attribute->StringToWordVector
- c) Apply a classifier (e.g. Naïve Bayes) to the dataset. Remark: it requires to set first the attribute called @@class@@ as class attribute (using Edit, right click on @@class@@ and selecting Attribute as class)
- d) Analyze the impact of using a stemming step on the quality of the classification.